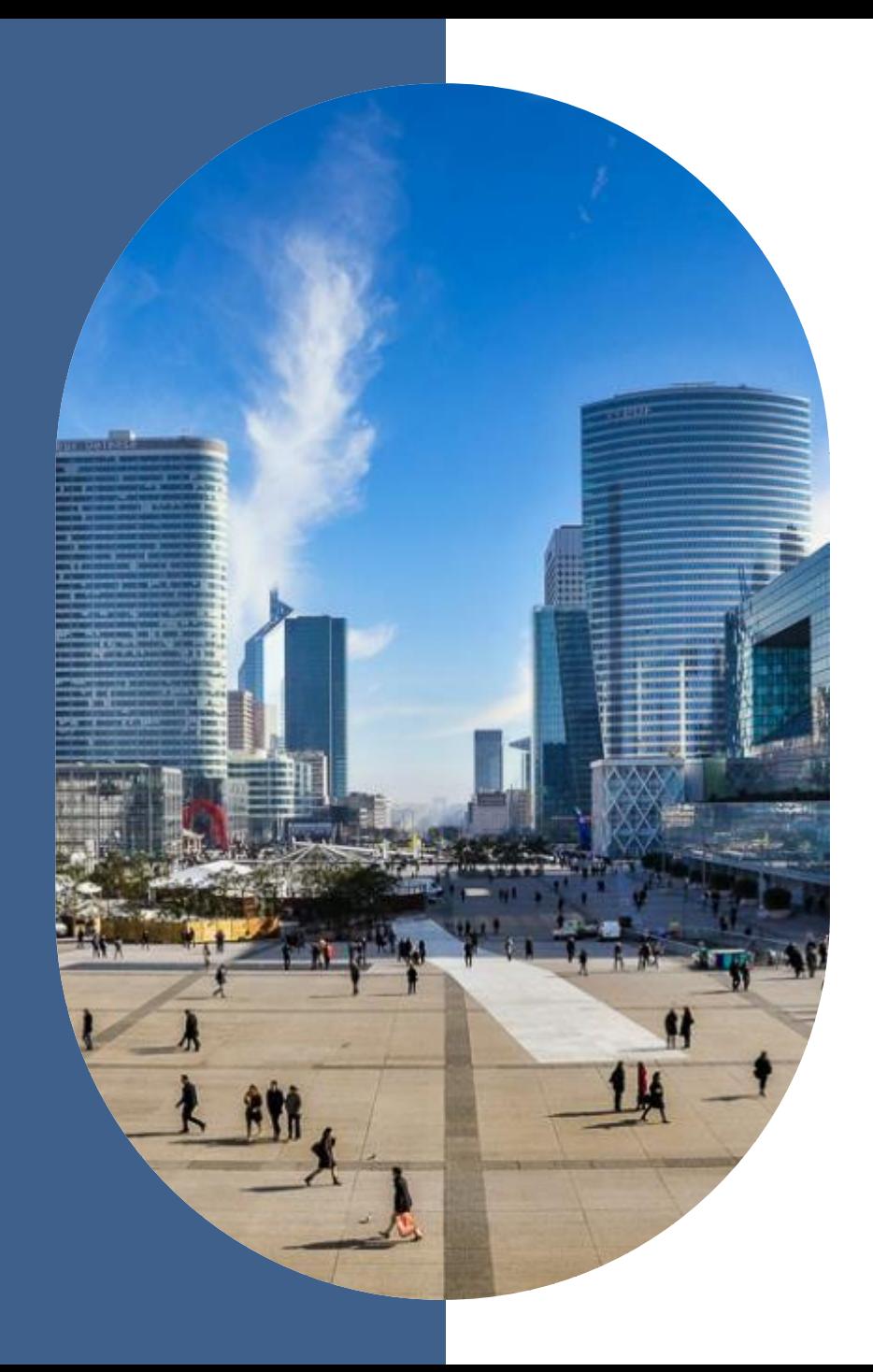

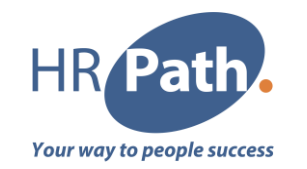

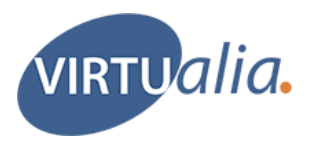

## Webinaire Présentation V5

18 avril 2024

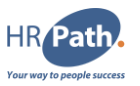

O2 | Virtualia<br>
- Internal<br>
- Internal<br>
- Internal<br>
- Internal<br>
- Internal<br>
- Internal<br>
- Internal<br>
- Internal<br>
- Internal<br>
- Internal<br>
- Internal<br>
- Internal<br>
- Internal<br>
- Internal<br>
- Internal<br>
- Internal<br>
- Internal<br>
-

## 01 | HR-Path

02 Virtualia

03 Projet de migration

04 Démonstration

05 Références

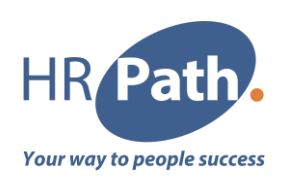

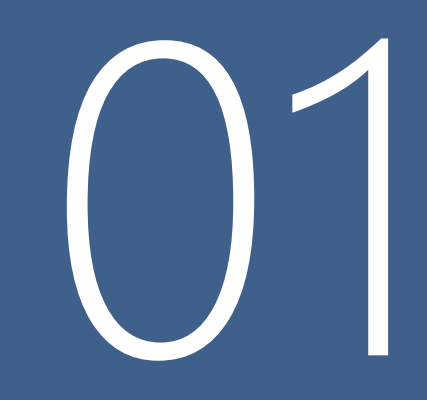

## **HR Path** En quelques chiffres

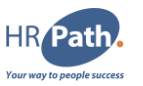

## HR Path : L'acteur global RH

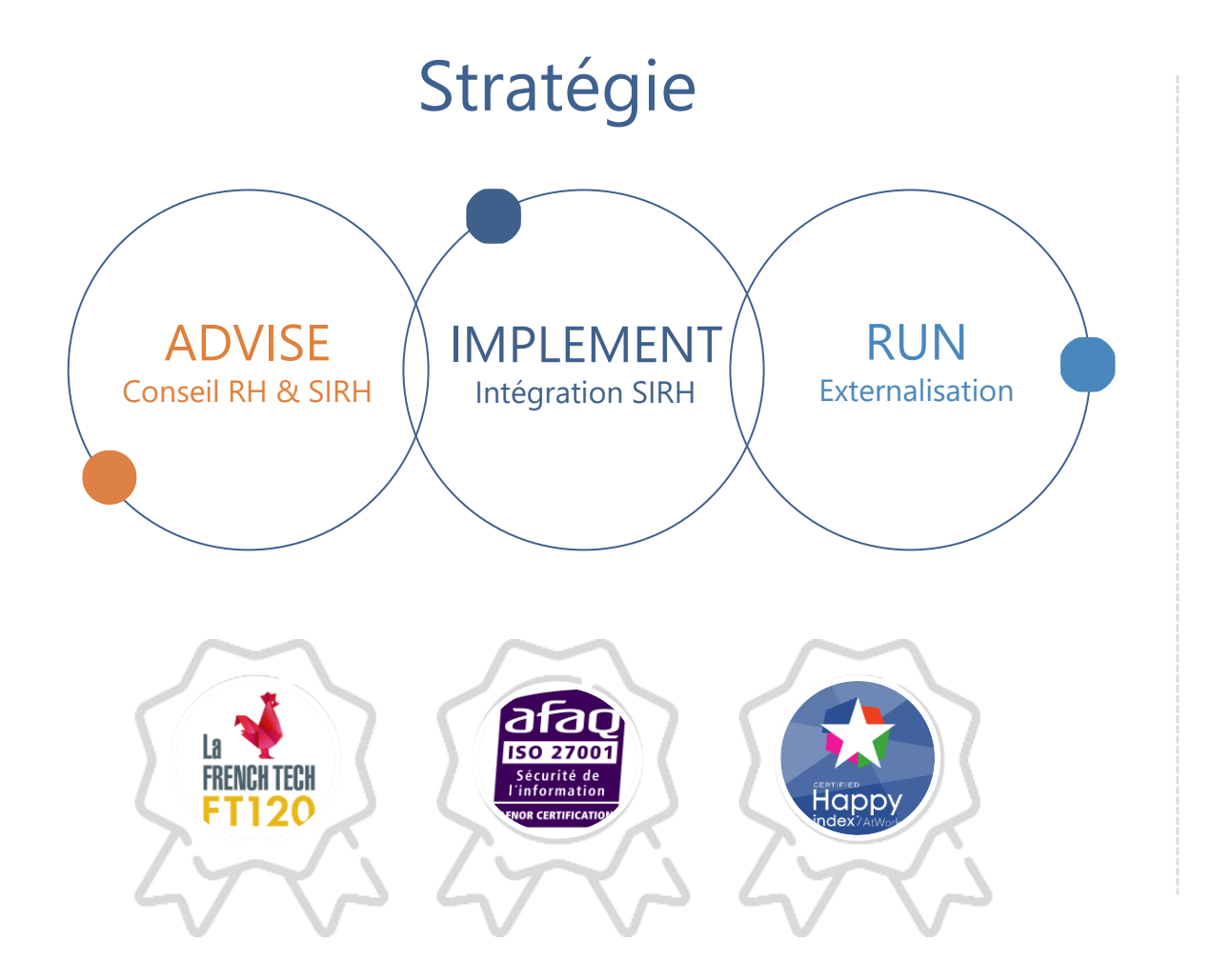

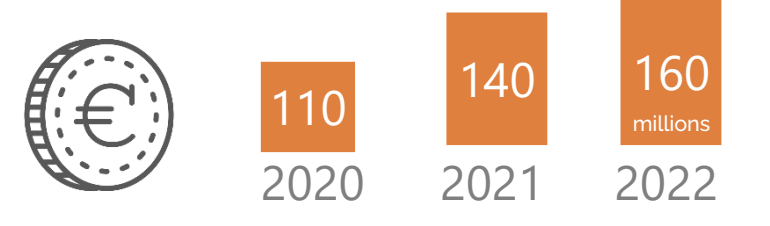

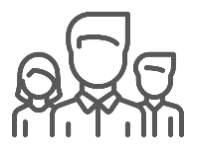

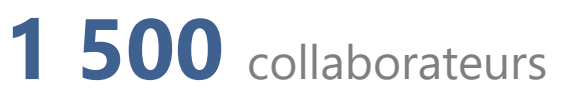

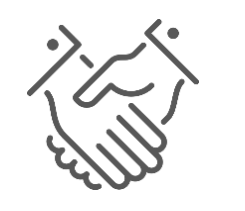

**3 000** clients 85% du SBF 120

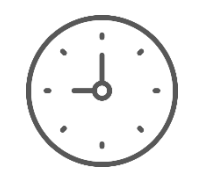

**23** ans d'expérience

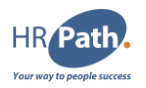

## HR Path Software

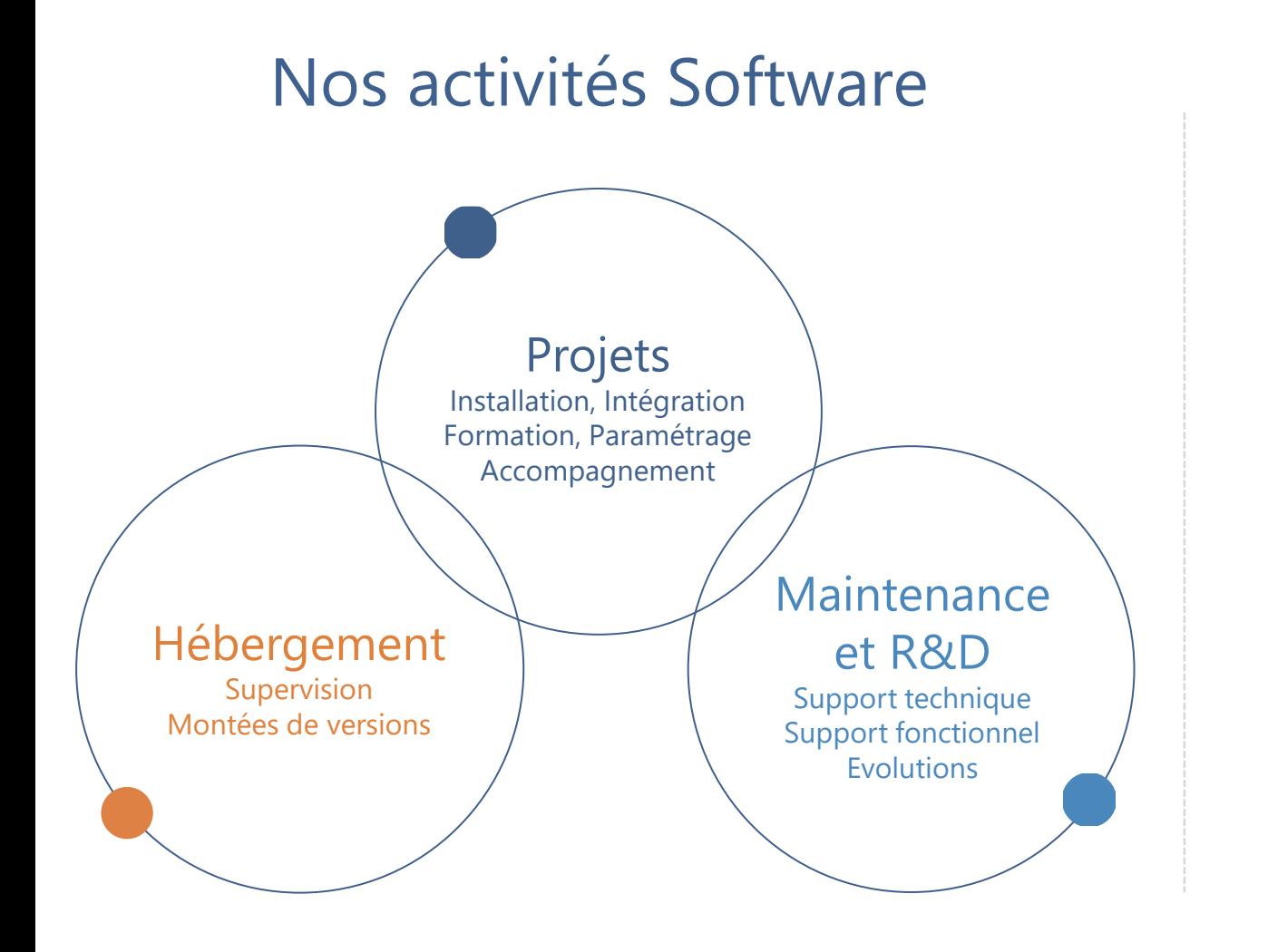

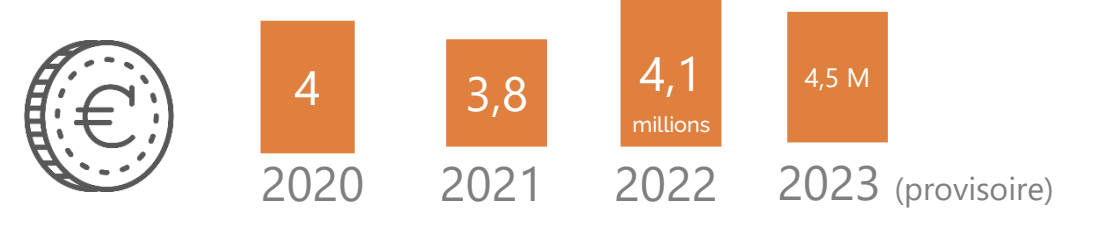

19 collaborateurs HR Path Software **9** Virtualia, **7** GEEF et **3** mixtes

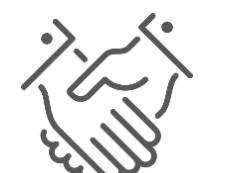

**83** clients Virtualia

**35** clients GEEF

**30** ans d'expérience Virtualia

**17** ans d'expérience GEEF

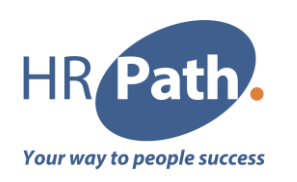

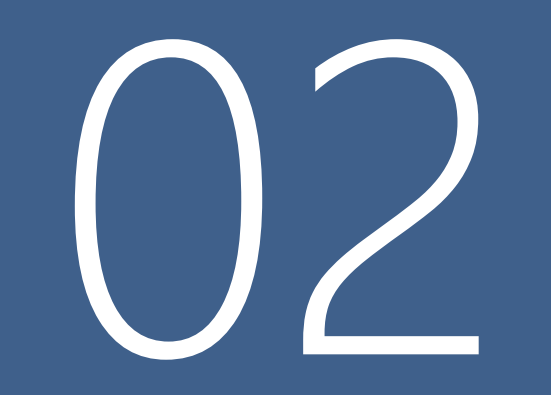

## Virtualia Vers une V5

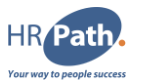

## Constat concernant les V3/V4

- Version client-serveur + partiellement web (V4)
- Postulat de refonte progressive
- Architecture technique ancienne
	- Évolutions complexes (notamment DSN/PSC à venir)
	- Difficultés de recrutement
- Règles de conceptions obsolètes (clé étrangères, caches, …)

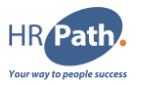

## Passage à la V5

- Version full web
- Architecture technique plus récente qui a fait ses preuves CGEEF
- Outil plus souple  $\frac{d}{d}$
- Une équipe qui s'agrandit &

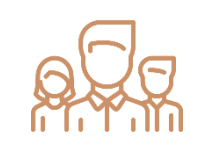

• Deux partenaires métier ENSIPSL

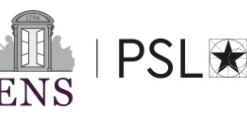

 $\big|$ L'École normale supérieure - PSL

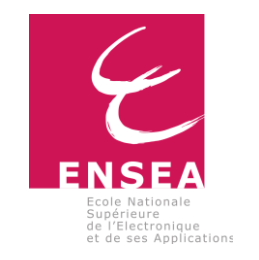

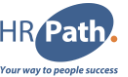

Un outil complet <u>FI</u> **Recrutement** Suivi des candidats, **Libre-service** publication d'offres, Accès agent et manager: Gestion des congés, dossier agent, entretiens, catalogue formations  $\begin{array}{|c|c|}\n\hline\n\text{5} & \text{5} & \text{5} & \text{5} \\
\hline\n\text{6} & \text{5} & \text{6} & \text{6} & \text{6} \\
\hline\n\text{7} & \text{8} & \text{8} & \text{8} & \text{8} \\
\hline\n\text{8} & \text{8} & \text{8} & \text{8} & \text{8} \\
\hline\n\text{9} & \text{10} & \text{8} & \text{8} & \text{8} & \text{8} \\
\hline\n\text{10} & \text{11} & \text{8} & \text{8} & \text{8} & \$ **Gestion de la GPEEC** rana<br>Anta **Gestion des RH Formation** Suivi des postes Etat civil, carrière, budgétaires et non-**Gestion du Entretiens** positions, affectations, Plans de formations, **Conventions** budgétaire suivi médical... arbitrage, inscriptions temps et des **Professionnels Employeurs** agents, logistique, lien Organigramme des CIR, DATUM, LOLF, absences postes **CNFPT** processus collectifs Suivi des conventions, ᠻ Dématérialisation des Gestion des absences,  $\circledcirc$ mécénats, partenariats, CREPS et valorisation NEW télétravail, CET, cycles de **AB** QQ compteurs / quotas **RIFSEEP** travail, badgeage... **Commercialisation** e<br>Gr **Paie DGFIP** - Formations Constitution et envoi Compagnons du fichier GEST à la Suivi et génération de **DGFIP** opérationnels devis et conventions Cynotechnie  $\overline{\mathbb{Q}}$ INEW

 $\overline{Q}$ 

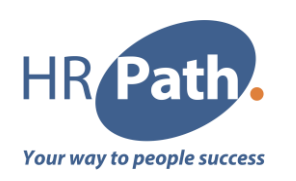

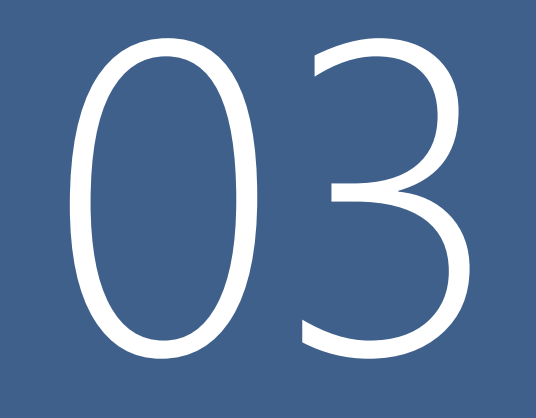

# **Projet de<br>migration<br>Étapes**

## Les étapes

#### Présentation détaillée

- Présentation du fonctionnement et des modules disponibles de la nouvelle version
- Faire le point sur les prérequis techniques et métiers
- Un(e) (ou plusieurs) gestionnaire RH pourra(ont) être associé(e)(s)

#### Accord de l'établissement

**DEV** 

- **Présentation du devis.**
- Emission d'un bon de commande

#### Stratégie de RDD

■ Détail des étapes de la reprise des données en diapo suivante

## Fonctionnalités spécifiques ▪ Faire le point sur les fonctionnalités disponibles sur la version actuelle

**• Contact déjà en cours avec certains** utilisateurs. Objectif : s'assurer qu'il n'y ait pas de régressions pour les futurs **utilisateurs** 

#### Calendrier

**0-0-0** 0000

jaaaa<br>looo

- S'inscrire dans le calendrier des déploiements
- **·** Prévoir ensemble les prochaines étapes du projet

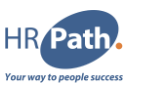

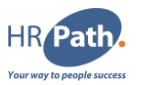

## Stratégie de reprise de données

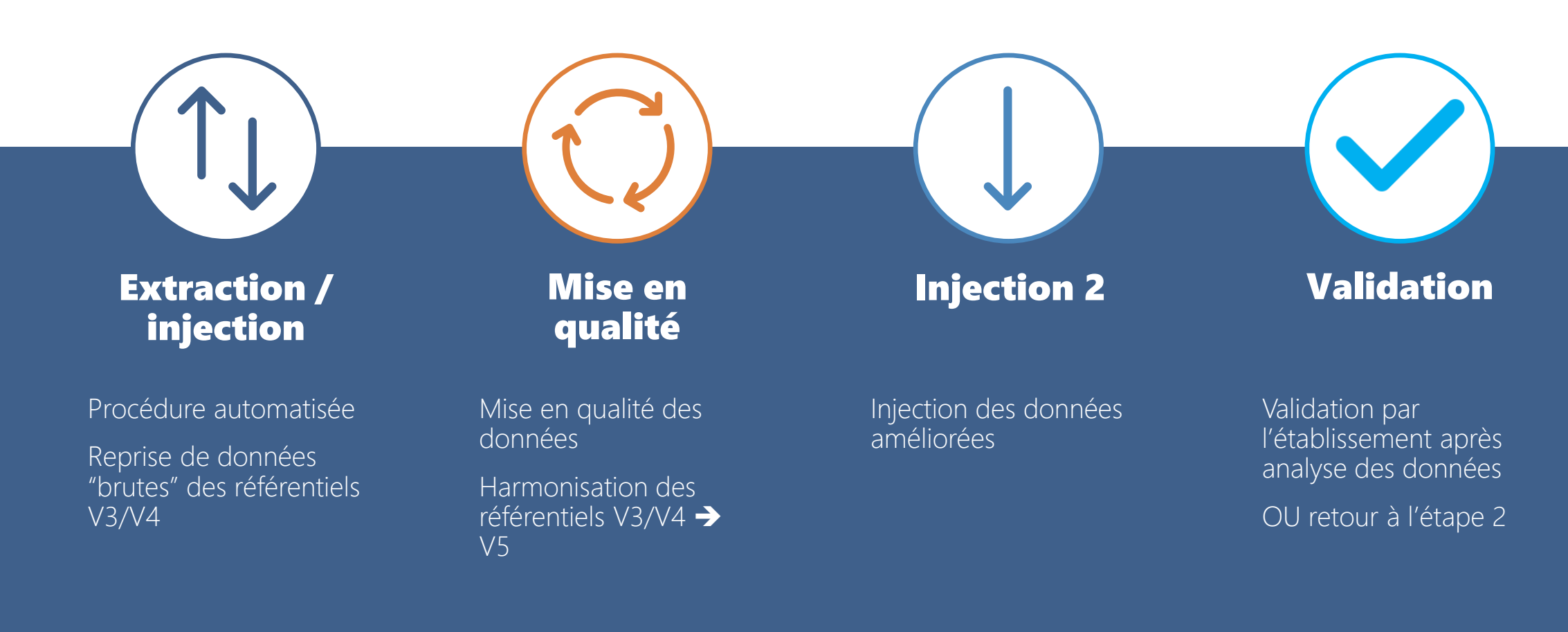

12

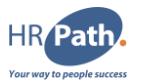

## Stratégie de reprise de données

#### Avant validation

Sur l'environnement de **recette**

- **·** Plusieurs jeux de reprise si besoin
- Validation avant mise en production
- Paies en double si module Paie DGFIP

#### Après validation

Sur l'environnement de **production**

- Bascule de production
- **EXTED Arrêt V3/V4 ou possibilité de double** saisie (choix de l'établissement)

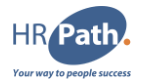

## L'accompagnement au déploiement

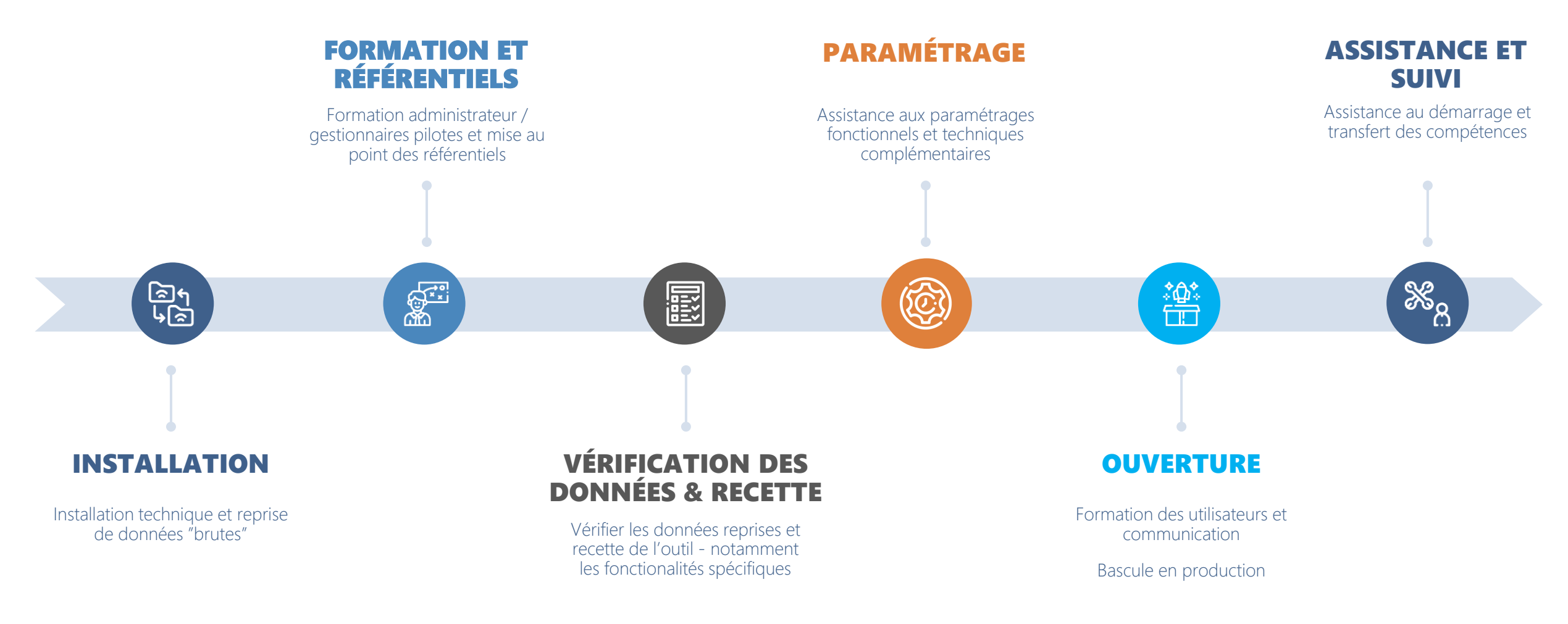

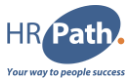

## Les points de vigilance

#### La charge de travail

Un travail important est à mener sur la reprise des données. Une mise en qualité des dossiers existants et les référentiels métiers est indispensable et peut mener à une grosse charge de travail en parallèle de votre activité quotidienne.

#### Le coût

Un coût est à budgéter, il sera adapté selon votre administration, la volumétrie de l'accompagnement demandé, des spécifiques et des interfaces dont vous souhaitez faire l'acquisition.

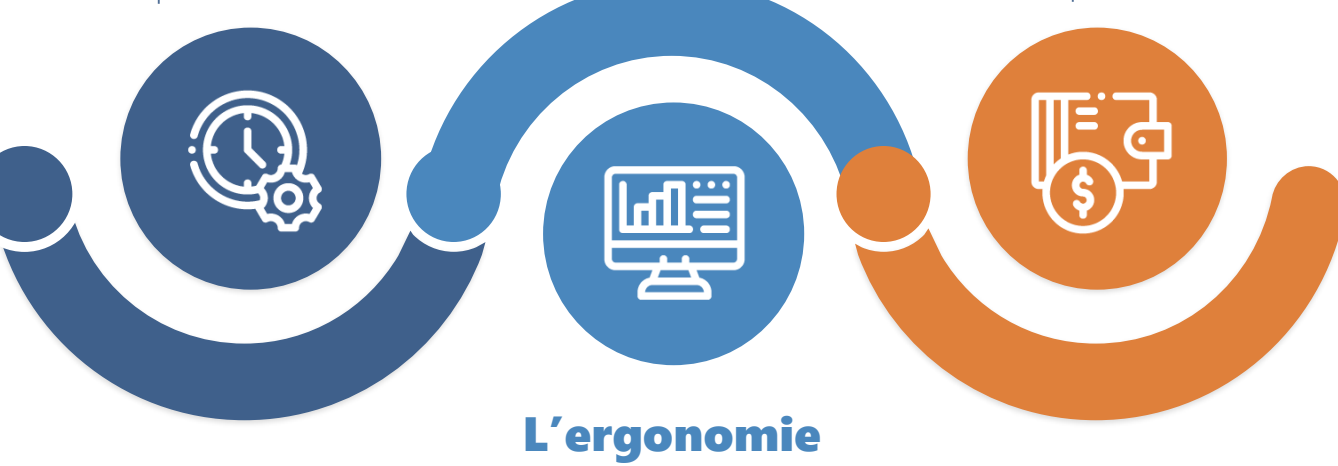

La nouvelle version de l'outil est très différence, ce qui nécessite un accompagnement renforcé au début pour aider les agents et les équipes à s'adapter aux changements ergonomiques.

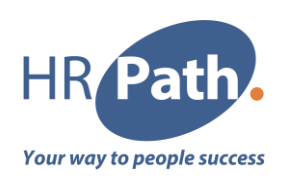

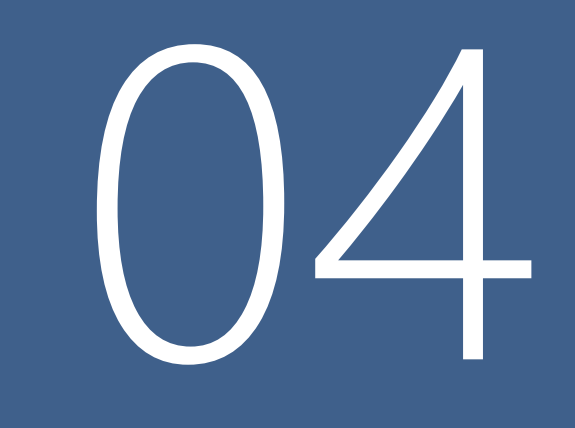

## Démonstration

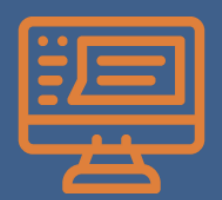

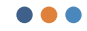

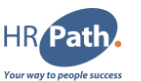

## Fonctionnalités garanties

#### Licence Virtualia V5 :

- **Gestion Administrative** : gestion des RH pour la fonction publique : carrière, statut, positions, avancements, affectations, suivi médical, prévention RPS...
	- Processus collectifs : *en cours de développement*
- **Formation** : suivi des stages de formations, des sessions, la planification et le suivi des certifications/recyclages, plan de formation prévisionnel et suivi budgétaire.
- **GPEEC**: gestion des postes, des compétences, des adéquations postes/agents et gestion budgétaire (LOLF et SIFAC), organigramme des postes.
- **Entretiens professionnels** : dématérialisation du modèle de CREP avec suivi des validations et signature via l'outil.
- *Gestion du Temps et des Activités* : gestion du temps de travail, des absences, de la maladie
	- badgeage, compteurs débit/crédit, CET. *en cours de développement*
- *DSN* : gestion des affiliations à la PSC et génération des fichiers concernant la DSN (si module Paie DGFIP).
- **CIR** : génération des fichiers concernant le compte individuel de retraites.
- *DATUM* : génération des fichiers concernant le DATUM. *en cours de développement*
- *Gestion des actes* : module de gestion des actes. *en cours de développement*
- **Requêteur** : module du socle technique permettant d'interroger toute la base.

#### Licences complémentaires :

- **Paie DGFIP** : la gestion des remises de paie et d'acompte, la génération automatique mouvements, la génération des fichiers GEST et liste des entrées, l'intégration des fichiers base Paie et le comparatif (base Paie <> GA). Référentiels noyaux proposés.
- **Recrutement**: suivi des publications sur un site internet, gestion des candidats internes et externes

17

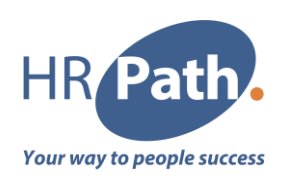

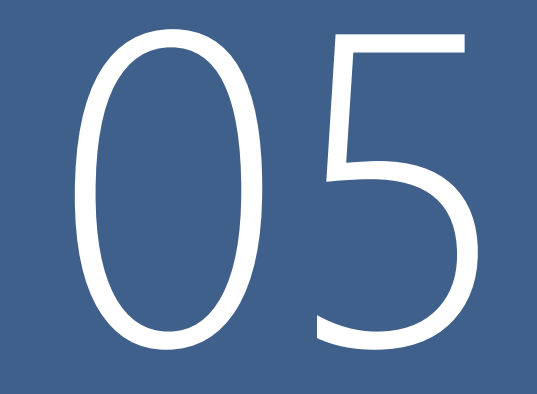

# Références

Et éléments techniques

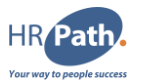

### Références socle V5 (GEEF)

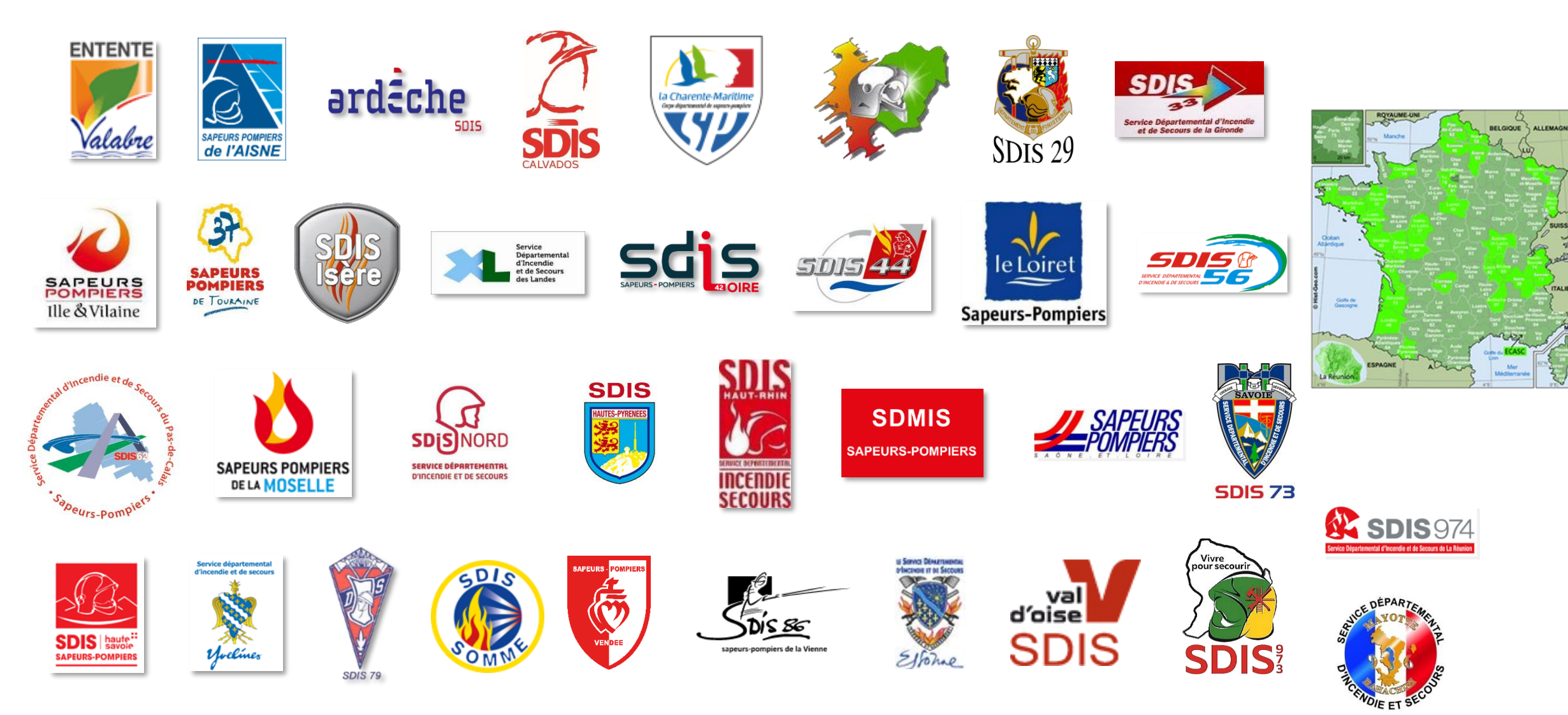

C1 - INTERNAL

© 2024 HR Path

19

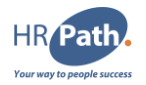

## **Technologies**

#### Application Full Web HTML 5, CSS 3, JavaScript ➔ Compatible Internet Explorer (8+), Edge,  $\overline{1}$ Firefox, Chrome… **WWW →** Aucune installation sur les postes clients  $8 = 1$ Libre-service "Responsive" Cloud compatible Installation "on premise", sur cloud public ou privé  $\circ$ **NAME**  $\circ$  $\bullet$

#### Industrialisation des interfaces

Développement d'interfaces génériques de reprise de données de Gestion administrative et de formation Capitalisation sur les interfaces génériques pour la construction des interfaces avec les outils tiers

#### Infrastructure portable et gratuite

Web Server : Apache Tomcat 9 / Java 8+ SGBD : MySQL ou MariaDB / Oracle 12c/19c Serveur : Windows 2016+ ou Linux (Debian 10+)

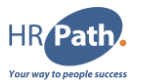

## Prérequis techniques serveur

Environnement Linux :

- *3 machines virtuelles (1 par environnement) avec les caractéristiques suivantes :*
- *Debian 10 ou Debian 11*
- **2 à 4 cœurs virtuels** (1 processeur à 4 cœurs ou 2 processeurs 2 cœurs, ...) cadencés à plus de 2 GHz
- *4 Go à 8 Go de mémoire vive*
- *60 Go à 100 Go d'espace disque*
- Possibilité de scinder en 6 VM (séparation SGBD/applicatif), dans ce cas, prévoir la tranche basse pour chaque VM

#### Environnement Windows :

- *1 machine virtuelle pour les 3 environnements avec :*
- *Windows Server 2019 ou 2022*
- <sup>4</sup> *4 à 8 cœurs virtuels* (1 vCPU à 8 vCore ou 2 vCPU à 4 vCore, ...) cadencés à plus de 2 GHz
- *8 Go à 16 Go de mémoire vive*
- *100 Go à 200 Go d'espace disque*
- Possibilité de scinder les environnements : VM séparées pour les SGBD/applicatifs ou une VM par environnement (comme Linux, avec applicatif et SGBD *de PROD sur une VM etc), dans ce cas, prévoir la tranche basse pour chacune des VM.*

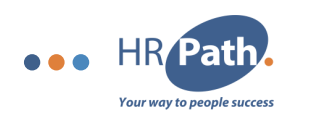

## Merci de votre attention

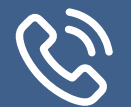

Téléphone Standard : 01 53 62 22 14

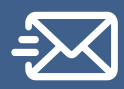

#### Email

[virtualia.metier@hr-path.com](mailto:virtualia.metier@hr-path.com) [virtualia.technique@hr-path.com](mailto:virtualia.technique@hr-path.com) [maxime.regniez@hr-path.com](mailto:maxime.regniez@hr-path.com)

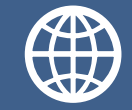

#### Sites internet [hr-path.com](https://hr-path.com/en/)

[virtualia.fr](https://www.virtualia.fr/)

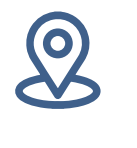

#### Adresse

HR Path Tour (Franklin) 11ème étage - 100 -101 Terrasse Boieldieu 92042 Paris La Défense Cedex

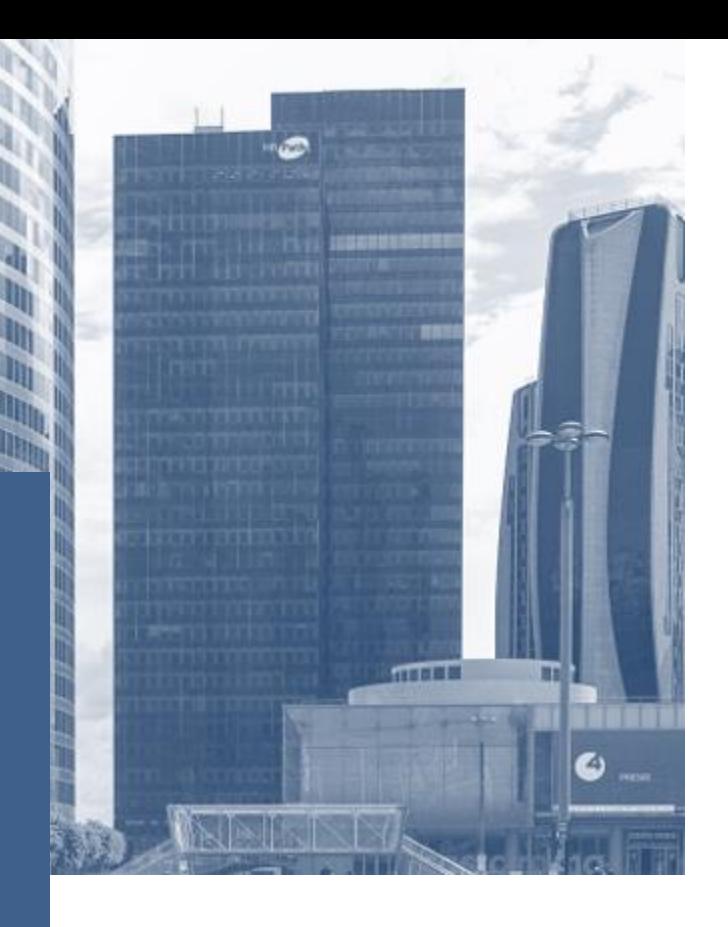

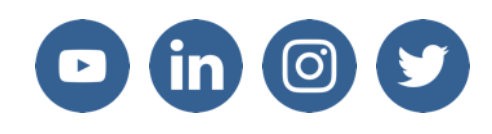